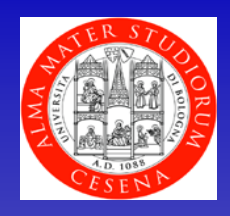

Corso di laurea Viticoltura ed Enologia Università di Bologna

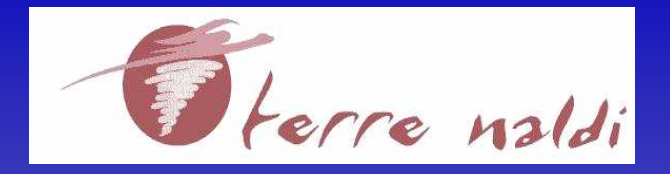

Tebano-Faenza

#### **INIZIATIVA PROMOSSA NELL'AMBITO DEL** CORSO DI ENTOMOLOGIA VITICOLA (PROF.SSA MARIA LUISA DINDO)

### **SEMINARIO**

# **MECCANISMI D'AZIONE DEGLI INSETTICIDI DI MAGGIORE IMPIEGO IN VITICOLTURA**

### **GIOVEDI' 30 APRILE 2009 - ore 10.00**

## Relazionerà DOTT. ALDO POLLINI

presso TERRE NALDI - Corso di Laurea in Viticoltura ed Enologia (ex scuola elementare) - Aula 1, Via Tebano, 54 - Tebano-Faenza (RA)

Per informazioni: Sig.ra Laura Montanari - Tel. 0546-47197 - E-mail: universita@terrenaldi.it